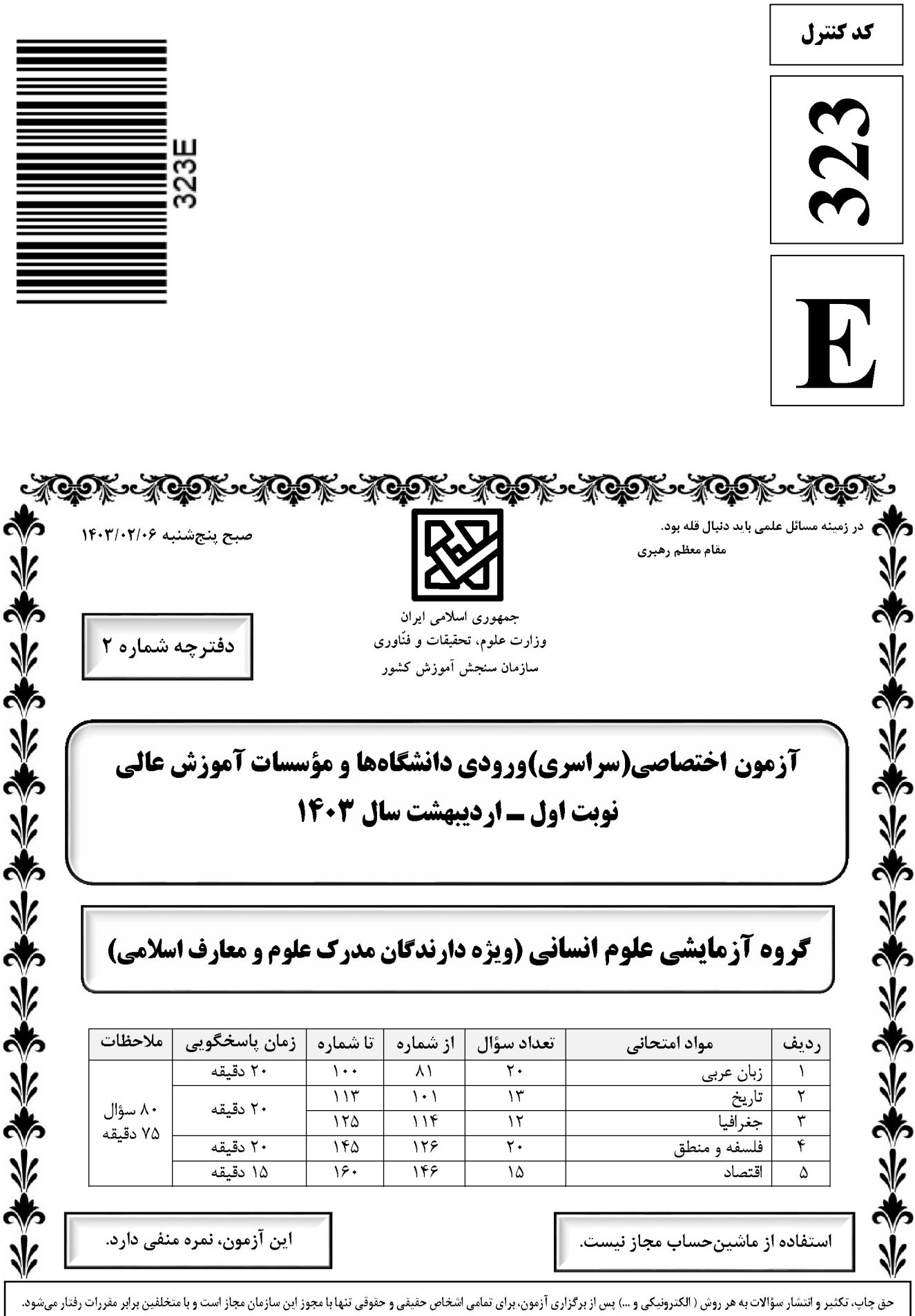

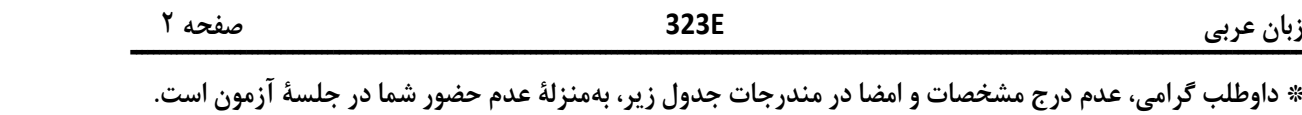

 اينجانب .............................. با شمارة داوطلبي .............................. با آگاهي كامل، يكسان بودن شمارة صندلي خود را با شمارة داوطلبي مندرج در بالاي كارت ورود به جلسه، بالاي پاسخنامه و دفترچة سؤالات، نوع و كد كنترل درج شده بر روي دفترچة سؤالات تأييد مينمايم.

امضا:

■ ■ عيّن الأنسب للجواب عن الترجمة أو المفهوم مِن أو إلى العربية (٨١ - ٨٩)

Ī

 $\overline{\phantom{a}}$ 

َʦʸ ُت -٨١ ﴿ أر ٍض ت ّȏأǺ ʛٌ ا و ما تʗرȏ نف ً ٌʛ ماذا تكʔʴ غʗ َʗرȏ نف و ما ت ﴾: ١) هيچكس نميداند كه فردا چه بدست ميآورد و هيچكس نميداند كه در كدام سرزمين ميميرد! ٢) كسي نيست كه بداند دستاورد فردايش چيست و كسي نيست كه بداند در كدامين زمين ميميرد! ٣) هيچ نفْسي خبر ندارد كه فردا چه كسب خواهد كرد و هيچ نفْسي خبر ندارد در كدام زمين خواهد بود! ٤) نفْسي نيست كه نداند فردا چه دستاوردي خواهد داشت و نفْسي نيست كه نداند در كدامين سرزمين خواهد مرد! ُ -٨٢ « ʳفي ضعَفه! ʱاٍل ॻɼقʦم بهʘا العʸل لॻ َ َʵعʙ بِʹق ٍʝ في <sup>م</sup> ǻ ʥ َ ʯفاخʙ م َ ّʸا ي ؛ إن َ ّفاخʙ اکʤ و الʯ ّ إǻ« : ١) دوري كردن از فخرفروشي لازم است؛ تنها آن كسي كه در زمينهاي كمبود احساس كند، فخرفروشي ميكند، و اين اقدام را انجام ميدهد تا ضعفش پنهان شود! ٢) به شما هشدار ميدهم فخرفروشي نكنيد؛ اگر كسي فقط در يك زمينه احساس كمبود كند به ديگران فخر ميفروشد و اقدام به اين كار ميكند تا ضعفش مخفي شود! ٣) از تفاخر به ديگران دوري كنيد؛ هركس تنها در يك زمينه كمبودي را حس كند به ديگران فخر ميفروشد، آنچنانكه بخاطر مخفي شدن ضعفش اين كار را انجام ميدهد! ٤) از فخرفروشي به يكديگر اجتناب كنيد؛ فقط كسي فخرفروشي ميكند كه در زمينهاي احساس كمبود مينمايد و بخاطر اينكه ضعفش را پنهان كند به اين كار اقدام مينمايد! -٨٣ « يا له من صد ٍق؛ يقول الح َّق و لو کان عليه، و هو في منزل ٍة إن لم يکن يعترف بذلك لاَي ّطلع عليه أحٌد!»: ١) او چقدر راستگوست! در حالي حق را ميگويد كه به ضررش ميباشد، و جايگاه او چنان است كه اگر به آن اعتراف نكند كسي از آن مطلع نميشود! ٢) عجب صداقتي دارد! حق را ميگويد هرچند عليه او باشد، در حاليكه او در جايگاهي است كه اگر به آن اعتراف نميكرد كسي از آن آگاه نميشد! ٣) چقدر راستگوست! حق را ميگويد هرچند به ضررش باشد، و اين در حالي است كه موقعيت او چنان است كه اگر اعتراف هم نميكرد كسي متوجه نميشد! ٤) او عجب صداقتي دارد! با اينكه به ضررش است حق را ميگويد، و اين در حالتي است كه موقعيت او بهگونهاي ميباشد كه اگرچه اعتراف كند كسي از آن مطلع نميشود!

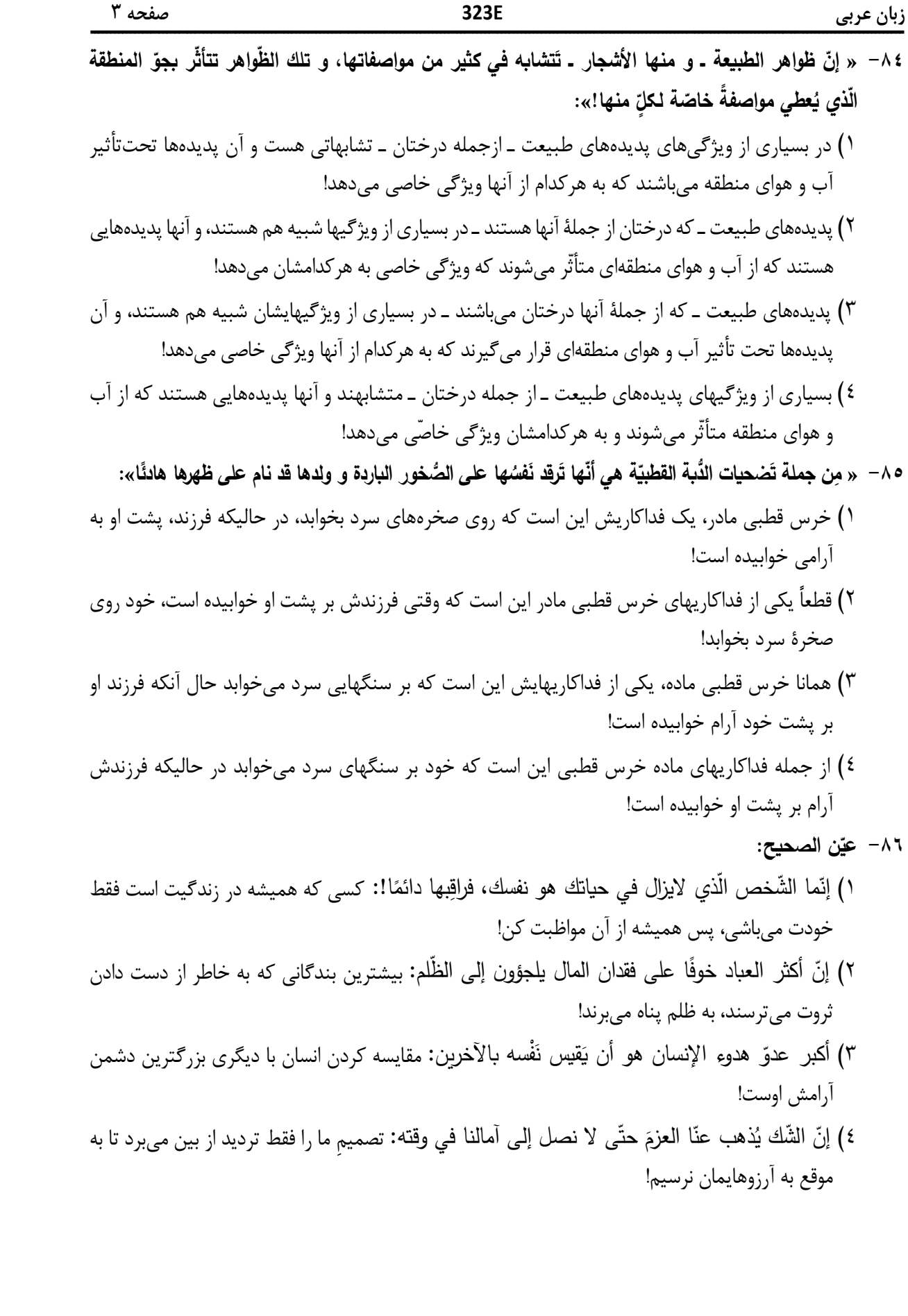

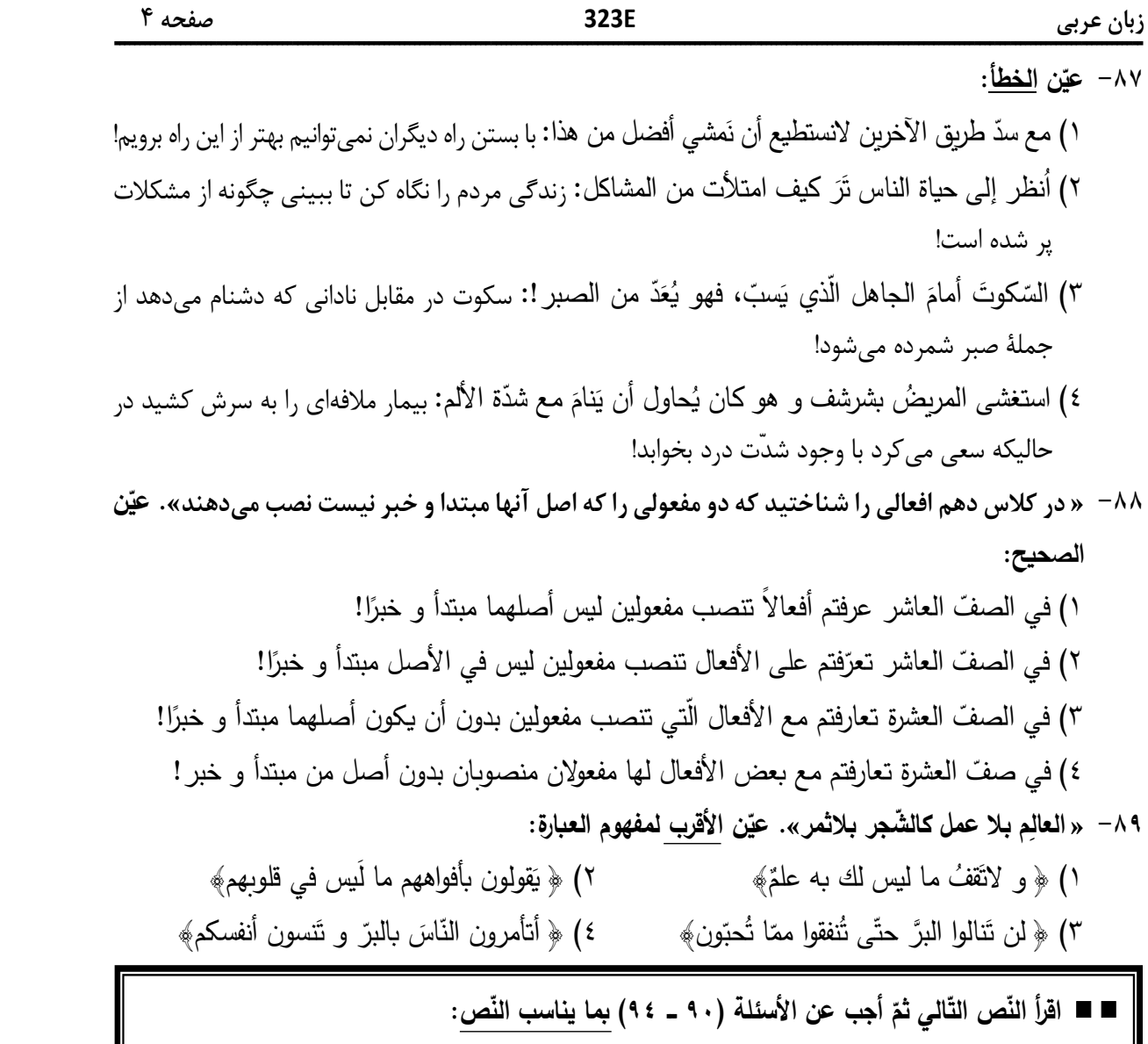

تُعَدّ <u>صناعةً</u> النّحاس إحدى الصّناعات الحديثة حيث <u>تُشير</u> بعضُ الأرقام إلى أنّ ما هو موجودٌ ف*ي* إيران يكفي لسدِّ حاجة السّوق الإيرانية لمئات السنين. <u>أنشئت</u> شركة قبل ٢٥ سنة في مجموعة على أرضٍ تَبلغ مساحتُها ٤٤ هكتارًا أو ما يعادل ٧٤ ألف متر مربّع <u>تَحتوي</u> على ثلاثة <u>مصانع رئي</u>سيّة، و بطبيعة الحال فإنّ ا<u>لمجموعة</u> تحتوي أيضًا على العديد من المنشات و الأقسام الأخرى كمنشات الغاز السائل و مركز تصفية المياه و مركز لتوليد الطاقة الكهربائيّة.

٦

إنّ أهمَّ الصّناعاتِ الّتي تَعتمد على النّحاس في العديد من مراحلها الإنتاجيّة هي الصّناعات الدّفاعيّة و الصّناعات الكهربائيه و الصّناعات الإلكترونيه بانواعها الصّوتيه و التصويريه و الكومبيوتريه.

كانت إيران تعمل على تامين الحاجه المحليه للنحاس و لكنها و منذ سنتين تقريبًا بدات تصدر المنتج إلى العديد من بلدان العالم، و لولا المواصفاتُ ا<u>لمشجِّعة</u> لأمتعتها، و منها ثمنها و النوعيّة الجيّدة للنحاس، لما كان لها مَن <u>يشتري</u> منتوجاتها!<br>.

زبان عربي E323 صفحه ۵ ــــــــــــــــــــــــــــــــــــــــــــــــــــــــــــــــــــــــــــــــــــــــــــــــــــــــــــــــــــــــــــــــــــــــــــــــــــــــــــــــــــــــــــــــــــــــــــــــــــــــــ :ʝʹّ ُ -٩٠ ʙȝʘ في ال ّʥ ما لʤ ي عʻ ٌ ١) نادر في العالʦ، و ّʴاس عʛʸʻ الʻ ّ إن ʨجʙ في مʻاȘʡ بلʙنا الʛʴʸاوȄة! ُ ّه ي لكʻ ُس ٢) في صʻع الʢائʛات و الʳʱهʜʽات الʱي تعʺل Ǽالكهȃʛاء! ّʴا ُʙʵʱʶم الʻ ǽ ُ ٣) ॼاع ʛʶǼعة في أن ي ُʖِ ّ ʰʶُ ّʴاس ت ةُ الʻ ّ أرخॽʸ الأسʨاق العالʺॽة! ّ ٤) ʴاس في بلʙنا! َعʛʱف ʨʳǼدة الʻ الʰلʙان الّʱي في جʨارنا ت ʥ -٩١ ّ عʻ الॻʲʶح: ʗʽʻ (١ ُ ب ع! ّ ثلاثة مʸانع في أرض Ǽʺʶاحة سॼع و أرȃعʧʽ ألف مʛʱ مȃʛ ّ ٢) فاॽɺة! ʻا الʙ ُ م صʻائع ّ ّʴاس، لʺا ȟانʗ تʱقʙ ا لانʺʱلʥ معادن مʧ الʻ ّ ʻ ُ ȟ ʨل ّ ٣) اخلॽة! ʺʧȠ تأمʧʽ احॽʱاجاتʻا الʙ ُ ا ʛʽʲȟون، ʘʽʴǼ لاǽ ّ َس مʻ الʚيʧ ʛʱʷǽون الʴʻا ّ إن ّ ٤) ʻا ذخائʛ الʴʻاس ʛʽʲȟة في بلʙنا ʘʽʴǼ إن ّ إن نॽʢʱʶع أن نʺلأ أسʨاقʻا مʧ مʨʱʻجاته لʨʻʶات عʙيʙة! ّ عʻ للفʙاغ ّ -٩٢ ʥ ّʹʲاس! ّ ما لاʶǻح : صʹاعة .......... تعʗʸʯ علی ال إن ١) تكʅॽʽ الهʨاء ٢) الʖʷʵ ٣ (الأدوات الॽȃʛʴة ٤) ʨت ّ تʽʳʶل الʸ ʥʻ الʠʳأ في الإعʙاب و الʲʯلʻل الʙʶفي (٩٣ و ٩٤) عّ َʕʭʵ ــ صʹاعُة ــ مʶانع»: ُن تʙʻʵ ــ ا ُ » -٩٣ ّ ١) ف Ǽالإضافة ــ معʛب ــ مʛʸʻف / نائʖ فاعل و مʛفʨع صʻاعةُ : اسʦ ــ مفʛد مʕنʘ ـ جامʙ ــ معʛ ٍ ٢) / فعل و فاعله ّ ُʛʽʷ: مʹارع ـ للʺʕنʘ الغائॼة ـ مʙȄʜ ثلاثي (مʧ Ǽاب إفعال) ـ مʱعʙ ت «Ǽعʠ «والʳʺلة فعلॽة ُنِʗʯʷ: فعل ما ٍض ــ للʺʕنʘ الغائॼة ــ مʙȄʜ ثلاثي (مʧ Ǽاب إفعال) ــ معʱل و ناقʟ ــ مʻʰي للʺʳهʨل / ٣) ا فعل و نائʖ فاعله «شȟʛة» ٤) مʸانع: اسʦ ــ جʺع تكʛʽʶ) مفʛده: مʻʸع، مʛȟʚ (ــ نكʛة ـ معʛب ــ مʺʨʻع مʧ الʛʸف / تʺʜʽʽ للعʙد «ثلاثة» و مʛʳور Ǽالفʴʱة ُʱʵّ -٩٤ » الʦʸʱʸع َة ــ ِ الʸ عة ــ ȏʦʯʲ ت ــ ȏʙʯʵ َ َ :« ǻ ِ (١ ّ ʳʷ ُ الʺ ف Ǽأل ّ عة: اسʦ ــ مفʛد مʕنʘ ــ مȘʱʷ و اسʦ مفعʨل (مʙʸره: تॽʳʷع) ــ معʛ / صفة أو نعʗ و مʛفʨع Ǽالॽɻॼʱة للʺʨصʨف «الʺʨاصفات» ّ ٢) الʺʳʺʨعة: مفʛد مʕنʘ ــ مȘʱʷ و اسʦ مفعʨل (مʙʸره: جʺع ف Ǽأل ــ معʛب ) ــ معʛ ــ صॽʴحالآخʛ ـ مʛʸʻف / اسʦ» ّ إن» و مʨʸʻب ٍ ٣) ــ مʻʰي للʺعلʨم / ّ َȑʛʱʷ: مʹارع ـ للʺفʛد الغائʖ ـ مʙȄʜ ثلاثي (مʧ Ǽاب افʱعال) ـ معʱل و ناقʟ ـ مʱعʙ ǽ فعل و مع فاعله جʺلةٌ فعلॽة ٤) تȑʨʱʴ: فعل مʹارع ـ للʺʕنʘ الغائॼة ـ مʙȄʜ ثلاثي (مʧ Ǽاب افʱعال) ـ معʱل / فعل و مع فاعله جʺلةٌ فعلॽة

زبان عربي E323 صفحه ۶ ــــــــــــــــــــــــــــــــــــــــــــــــــــــــــــــــــــــــــــــــــــــــــــــــــــــــــــــــــــــــــــــــــــــــــــــــــــــــــــــــــــــــــــــــــــــــــــــــــــــــــ عّ ʥʻ الʸʹاسʔ للʦʱاب عʥ الأسʭلة الʯالॻة (١٠٠-٩٥) عʻ الʠʳأ في ضȊॺ حȝʙات الʙʲوف: ʥ -٩٥ ّ ِجʛم أت ! (١ ُ الأکʛʰ ʦَالعال Ȓَ ʨʢَ ْ ان ، و ʥॽɾَ غʛʽ ٌ صَ َʥّ أن ʦ َʜعَ ٌ ُ ُ ّ ٢) ا ِم الاُولی ِ !بِʛ ǽ اʨانȟ ّʨنَ الʴ مʧ الأǽ خَلال ʦَلʶَ ʱʶَ ت إي اʛنَ أنّ ʻʤُ َ َ َ ُ ِʴ ُّʖ م ِʴ ُّʖ م َ الله الأخلا ِق! ا الأخلا ِق و ُتʨȟʛها فإنّ ٣) أǼاها كاِرم ǽ كاِرم ǽ ȟانَ َ ُ ُ َ ُ َ ِʛʰ أفعا ِل ق « أن» ال ُّʛʷوِع! َʙ ت ِʛʰ أفعا ِل الق ُʛِب و لا ت الʻاصॼ ُة عَ لی خَ عَ َʙخُل لی خَ َʙخُل (٤ ُ ُ ʥȞʸǻ أن ت ّ عʻ» ما» ʙ زمʥ الفعل في الʸعʹی: ُغʻ ʥ -٩٦ ّ فهʦ الʢلاّب ١) ما الʺعّلʦ حʱی ضʛب لهʦ مʲالاً! ȟلام ُ َ ما قʙ ة فأنʗ تȒʛ ثʺارها! َʗ ٢ (مʧ الأعʺال الʻʶʴ ّم ما أحʸل ʥ ! ٣) علی الʳʻاح في حॽاتي هʨ نʳॽʱة اعʱʺادȑ Ǽ ُ ُ ٤) ʳادلʨن لʺقابلة الʳهل الȑʛʷॼ! ما أقل الأشʵاص اّلʚيʧ ǽ ّ عʻ الفعل للʠʸاوعة: ʥ -٩٧ ّ ʛʹॽِ ل مʧ حفʛ بʛʯ ه بها لʦ ʱʴǽفʛ إلاّ لʻفʶه، و هʚا مʲل معʛوف! ١) ا لأخॽه ّ ً ّ ٢) ق الأولاد مʧ حʨلهʦ حʧʽʻȄʜ! ق الʨالʙان بʧʽ أولادهʺا في الʺॼʴ إن فʛ ة يʱفʛ ّ ّ تاب الكّʚ اب مʧ Ǽʚȟه و أخلʟ تʱȃʨه و تʵّلʟ مʧ شʛ ٣) ʙق! ذنȃʨه و الʜʱم Ǽالʸّ ّ عʛ ʛ Ǽه Ǽعʹهʦ و اشʛʱوا مʻه! ّ ٤) اس فʱأثّ ʕثّʛ في الʻ ّف الॼائع Ǽʹائعه ʨʸǼت مʛتفع لʽ ُ ن ّ ما لʛॻ ॻɼه الʗʶʸر الʶʹاعي إ ......... عʻ : ʥ -٩٨ ّ ّ لعʨامل الʺهʺ ّ ١) أحʙ ا ʱها! ة للإॼʀال علی شʛاء الأشॽاء هʨ أرخʽʸ ّ تʽʵ ّ ٢) ة القʟʸ الȄʨʢلة تʚʳب الॼʷاب إلی قʛائʱها! لॽ ُ ا ʛʽʲȟ ً مʧ الأجهʜة اّلʱي نʱʶفʙʽ مʻها ȟهȃʛائॽ ّ ٣) ة! ت أکʛʲ ! رॽȃʨȃ عʻا علی أن نʢلʖ مʻه ʳʷُ ّ ٤) ة الله ّ عʻ ّ -٩٩ ʥ الॻʲʶح عʥ الʱʸهʦل (الʮʸʹي للʱʸهʦل): ُʜَ ١ (َّك ال لاشʥ ʻ و ॽɾه! ّȘ الفلاح ʴʱق ʨء ي ʶال ʧم ʝُ ف إن ت ّ ّ ُ َ ّ !ʖهʚّ ٢) في الʨʶق أنʨاع مʱʵلفة مʧ الʵاتʦ قʙ صʨغʗ مʧ ال ǽ ʦل ٣) هʦ في مʨضع الاسʱʹعاف! إلاّ أن ʳǽعلʨا أنفʶ َف قʨم ُʹع ʱʶُ َ ٌ قʙ أثʗʱʰ الʙ فȎ في ذاکʛة الإنʶان! َʴ (٤ ُ ی بل ǽ ʶʻ الʨʴادث لاي ارسات أنّ ّ ُ َ عʻ الʸʹادȐ نكʙة غʙʻ مقʦʶدة: ʥ -١٠٠ ّ ǽا مقاتلʨن لʦ ǽقعʙ ʦȠǼ ال ُف ١) ǽا ساتʛ العʨʽب الʺʹʺʛة، أنʗ أعلʦ بها! ٢) عʧ القʱال! ّʹع ِ ِك ǽا داॽɺ العائلʧʽ! ً لاة لات ٤) ا الأغॽʻاء إلی الʺأدǼة أدِر ُʶ لَ ǽا مʕمʧʽʻ ا كʨا في سقʛ! لʜʱمʨا Ǽالʸّ (٣ ْ

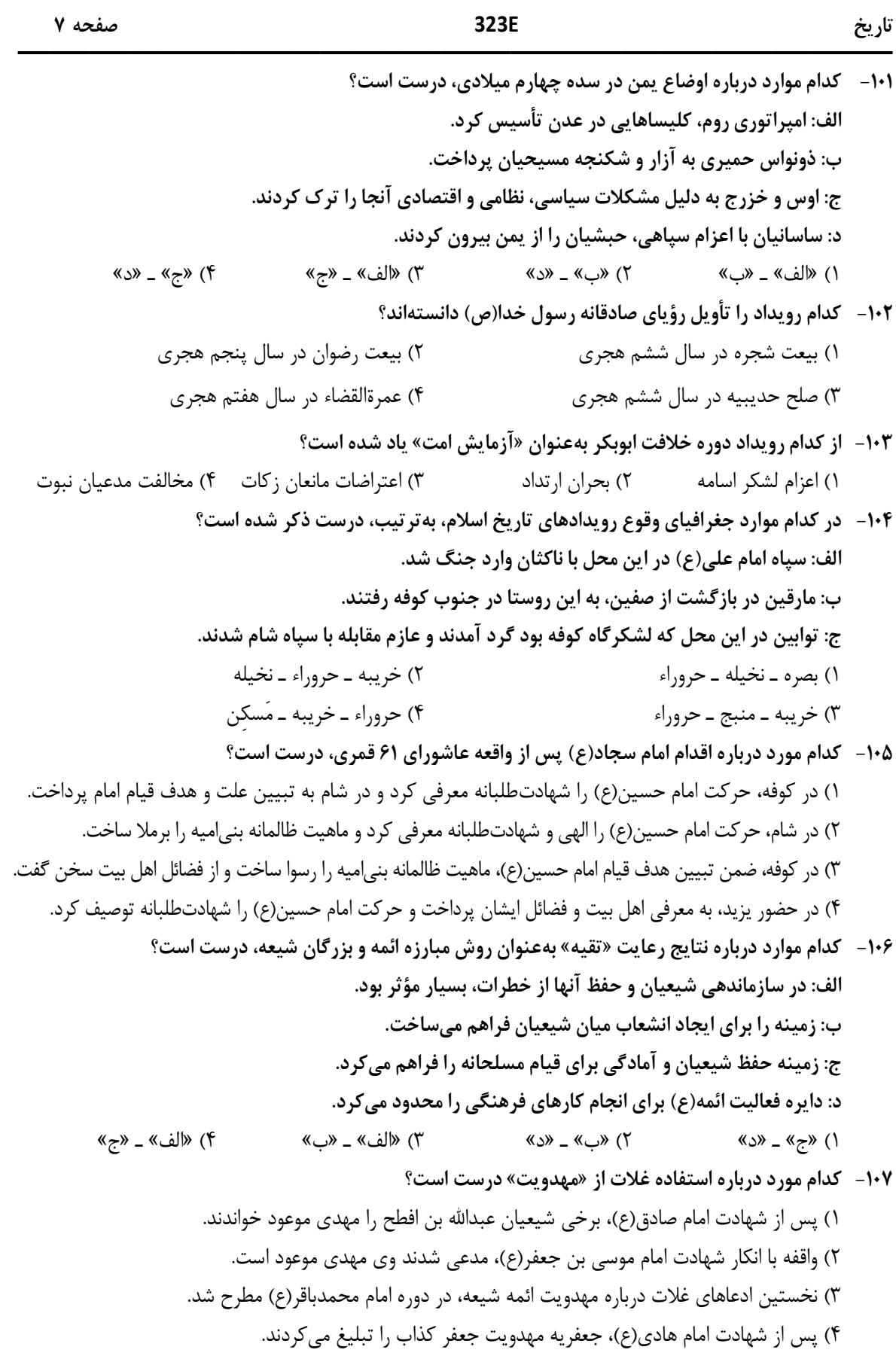

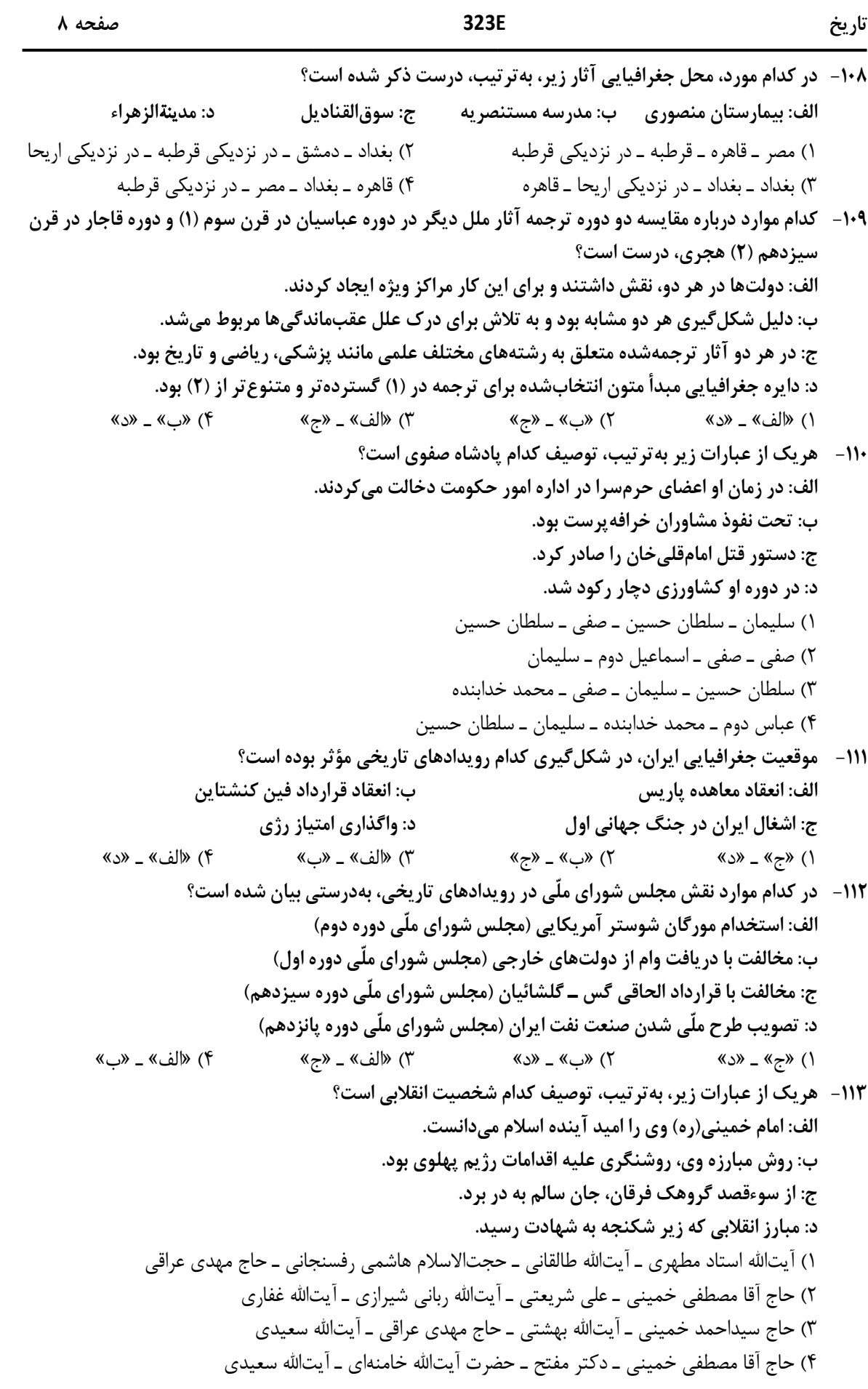

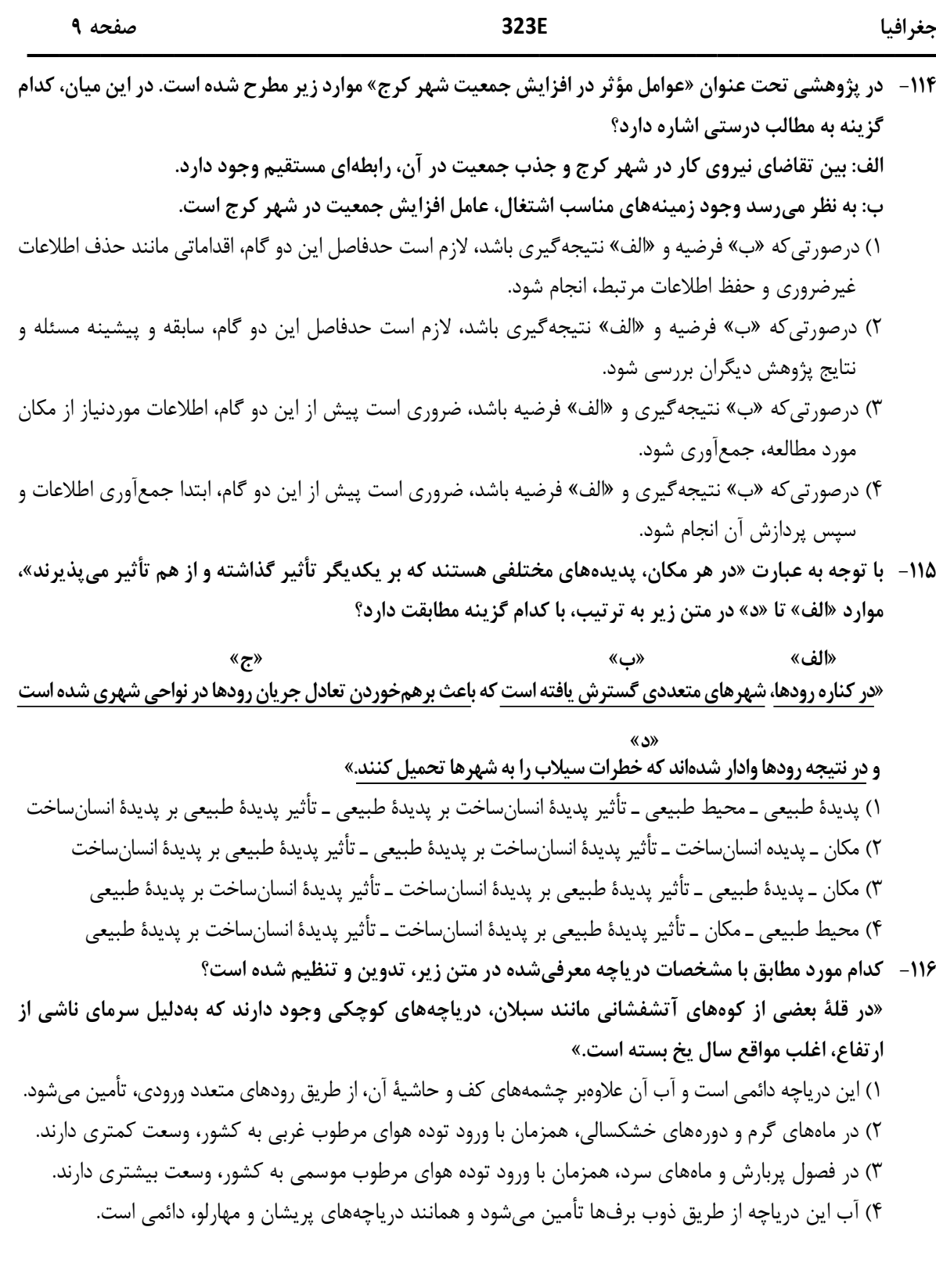

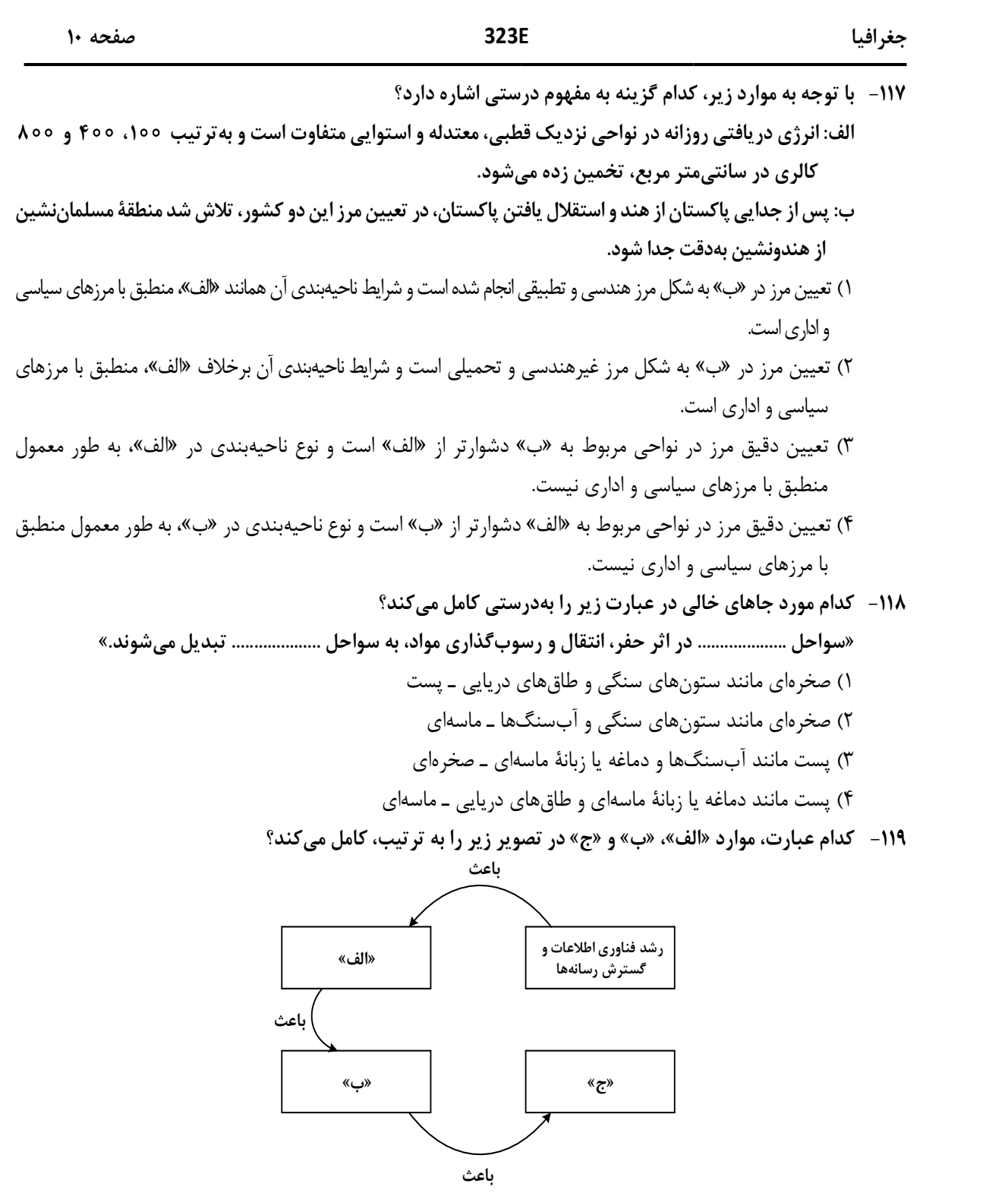

- ١) پخش فرهنگي غيرمستقيم و غلبة برخي زبانها ـ گسترش خانوادههاي زباني در بين كشورها ـ جلوگيري از يكسانسازي فرهنگها
- ٢) افزايش تنوع زبانهاي بومي در برخي مّلتها ـ افزايش تعداد سخنگو در برخي زبانها ـ جلوگيري از يكسانسازي فرهنگ كشورهاي استعمارگر
- ٣) كاهش تنوع زباني در ميان برخي مّلتها ـ كاهش تعداد سخنگو در برخي زبانهاي بومي ـ كاهش وسعت برخي نواحي زباني در جهان
- ٤) پخش فرهنگي مستقيم و غلبه برخي زبانها بر زبانهاي بومي ـ كاهش تعداد سخنگو در برخي زبانهاي محلي ـ افزايش تعداد خانوادههاي زباني

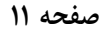

جغرافيا E323 صفحه ١١ جغرافيا قدرت سياست جغرافيا ـــــــــــــــــــــــــــــــــــــــــــــــــــــــــــــــــــــــــــــــــــــــ **خبورهای مهم کنگور گارشناسه<br>جنرافیا<br>هزامنه «ریر، علامت «مسلمه» بیانگر اثرات متقابل پدیدها ا<br>هزامنه» جغرافیا می قدرت مسیاست»<br>(۱) «ب» فقط در جغرافیای سیاسی و «ج» بهطور مشترک د<br>(۱) «الف» و «ج» بهدلیل اینکه در جغرافیای سیاسی** افراد شاغل در بخش غير المركز المركز المركز المركز المركز المركز المركز المركز المركز المركز المركز المركز المر<br>المركز المركز المركز المركز المركز المركز المركز المركز المركز المركز المركز المركز المركز المركز المركز المرك دورة زماني ١٣٣٥ الف  $\mathcal{L}$   $\mathcal{L}$   $\mathcal{$  $\sim$ -١٢٠ در تصاوير زير، علامت « » بيانگر اثرات متقابل پديدهها است، بر اساس موارد ترسيمشده، كدام عبارت درست است؟ «الف»: «ب»: «ج»: ١) «ب» فقط در جغرافياي سياسي و «ج» بهطور مشترك در جغرافياي سياسي و ژئوپليتيك مطالعه ميشود. ٢) «الف» و «ج» بهدليل اينكه در جغرافياي سياسي مطرح ميشود، نميتواند در ژئوپليتيك هم، مورد بررسي قرار گيرد. ٣) «ج» و «ب» بهدليل اينكه در ژئوپليتيك مطرح ميشود، نميتواند در جغرافياي سياسي هم، مورد بررسي قرار گيرد. ٤) «الف» فقط در ژئوپليتيك و «ب» بهطور مشترك در جغرافياي سياسي و ژئوپليتيك مطالعه ميشود. -١٢١ مطابق با تصوير زير، كدام مورد به موضوع درستي پرداخته است؟ ١) «الف» به افزايش رشد طبيعي جمعيت شامل رشد مطلق و مهاجرتهاي بيرويه به شهرها، اشاره ميكند. ٢) «ج» به موضوع حمايت از كارآفرينان و ايجاد غرفههايي با اجارة ارزان براي فروشندگان دورهگرد، اشاره ميكند. ٣) «ب» به كاهش مشكل مسكن افراد شاغل در بخش غيررسمي و درنتيجه گسترش زاغهنشيني، اشاره دارد. ٤) «د» به عدم مهارت و تخصص مناسب مهاجران و فرصتهاي محدود شغلي در كلانشهرها، اشاره دارد. -١٢٢ كدام مورد براي تكميل عبارت زير، مناسب است؟ «حملونقل هوايي و دريايي .................... » ١) بهترتيب براي حمل كالاهاي فاسدشدني و الكترونيكي نامناسب هستند و بهطور مشترك در مسافتهاي كوتاه، مقرونبهصرفه ميباشند. ٢) بهترتيب براي حمل كالاهاي فّلهاي يا حجيم و فاسدشدني مناسب هستند و بهطور مشترك در مسافتهاي دور، مقرون- بهصرفه مي باشند. ٣) بهطور مشترك در احداث مسير، نيازمند سرمايهگذاري زيادي هستند و بهترتيب داراي صرفهجويي در هزينه و زمان حمل كالا هستند.

٤) بهطور مشترك براي مسافتهاي دور، مناسب هستند و بهترتيب شرايط مناسبي در زمان رسيدن كالا به مقصد و هزينة حمل كالا دارند.

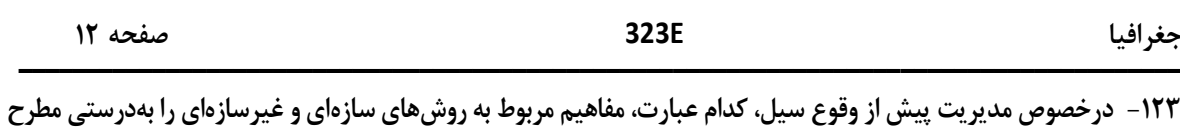

كرده است؟

- ١) هدايت، انحراف يا مهار سيل حاصل برخي روشهاي سازهاي است كه از نظر محيط زيستي، تأثيرات نامطلوب بيشتري نسبت به روشهاي غيرسازهاي دارد.
- ٢) هدايت، انحراف يا مهار سيل حاصل برخي روشهاي سازهاي است كه از طريق اقداماتي مانند نصب دستگاههاي هشداردهندة خطر سيل، انجام ميشود.
- ٣) اجراي روشهاي آبخيزداري و احداث سدهاي تنظيمي، بهترتيب مربوط به روشهاي سازهاي و غيرسازهاي است و بهتر است، همزمان بهكار گرفته شوند.
- ٤) اجراي روشهاي آبخيزداري و تعيين محدوده سيلگير، بهترتيب از روشهاي غيرسازهاي و سازهاي محسوب ميشوند و لازم است، همزمان بهكار گرفته شوند.

-١٢٤ درصورتيكه علائم «الف» و «ب» بيانگر نوعي حمل كالا بين دو كشور باشند، كدام عبارت، مطالب درستي را بيان ميكند؟

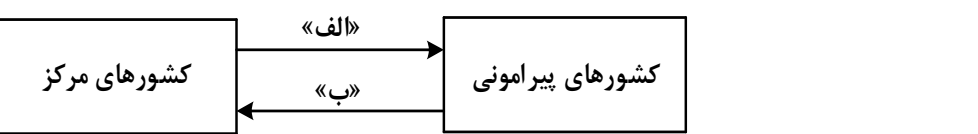

- ١) در مسير «الف» كالاهاي صنعتي مانند خودروهاي صادراتي و تجهيزات الكترونيكي از سوي كشورهايي همچون كرة جنوبي يا استراليا به سنگاپور يا مراكش صادر ميشود.
- ٢) در مسير «الف» كالاهايي از قبيل خودروهاي صادراتي توسط كشتيهاي رو ـ رو، از سوي كشورهايي مانند سنگاپور يا ژاپن به مراكش يا پرو صادر ميشود.
- ٣) در مسير «ب» كالاهاي حاصل از فعاليتهاي نوع اول مانند زغالسنگ استخراج شده، از كشورهايي همچون نيكاراگوئه يا پرو به استراليا يا ژاپن صادر ميشود.
- ٤) در مسير «ب» كالاهايي حجيم و سنگين مانند زغالسنگ و انرژي بهترتيب از طريق حملونقل لولهاي و دريايي، به كشورهايي از قبيل چين يا ژاپن وارد ميشود.
- -١٢٥ با توجه به ويژگيهاي طبيعي حوضه رود و آبدهي رودهاي ايران، كدام عبارت، مفاهيم درستي را از نظر ميزان آبدهي مطرح كرده است؟
- ١) اگر از اواخر فصل پاييز تا اوايل فصل بهار و در حوضه آبخيزي با شكل گرد، جريان داشته باشد، آبدهي رودها و احتمال وقوع سيل به تدريج كمتر خواهد شد.
- ٢) اگر از اواخر فصل پاييز تا اوايل فصل بهار و در حوضه آبخيزي با شكل گرد، جريان داشته باشد، آبدهي رودها و احتمال وقوع سيل، به تدريج بيشتر ميشود.
- ٣) ميزان آبدهي رودها در حوضه آبخيزي با وسعت كم، بهدليل كاهش تدريجي بارشها از اوايل پاييز تا اواخر بهار، به مرور زمان افزايش مييابد.
- ٤) ميزان آبدهي رودها در حوضه آبخيزي با وسعت زياد، بهدليل كاهش تدريجي بارشها از اواخر پاييز تا اوايل بهار، به مرور زمان كاهش مييابد.

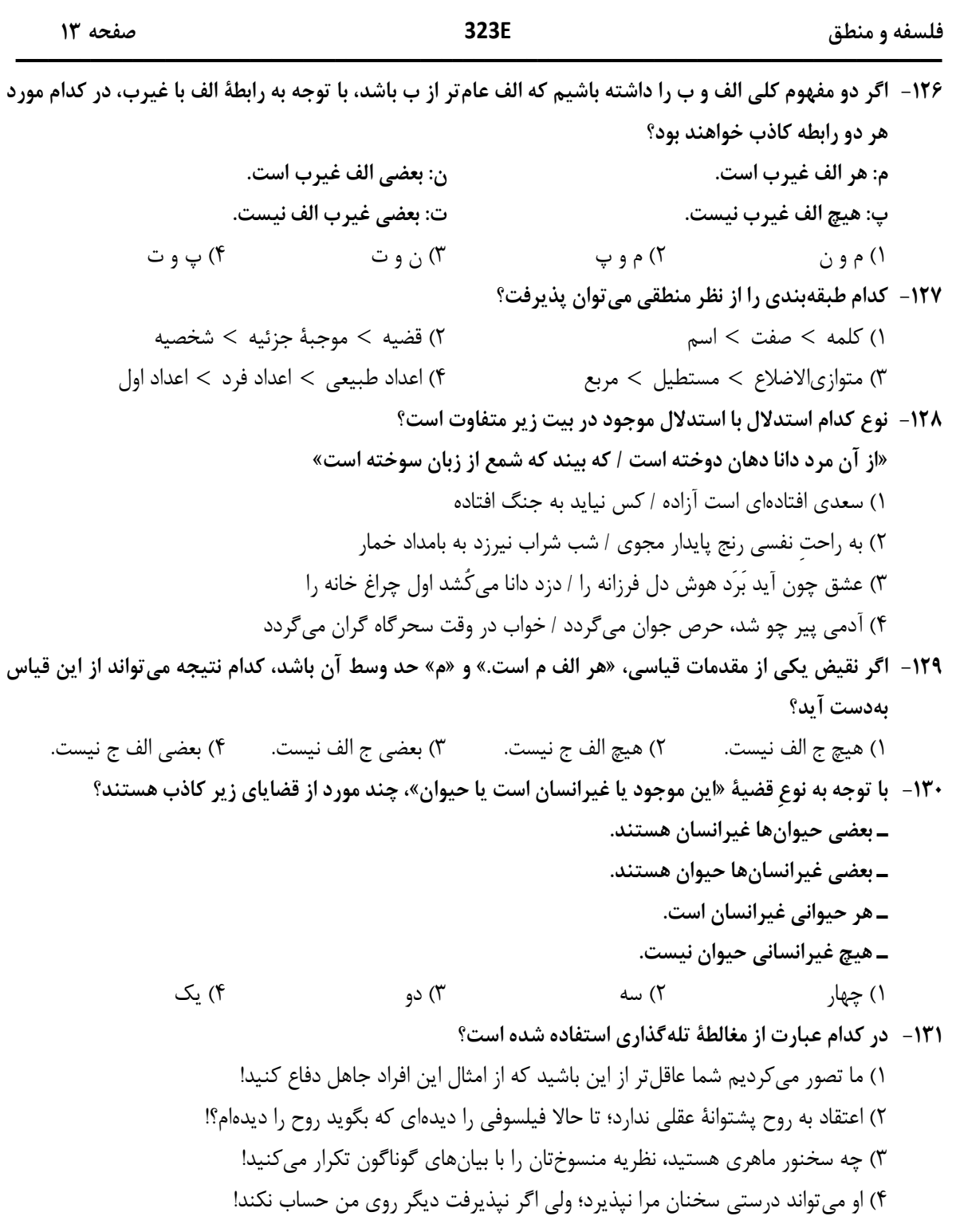

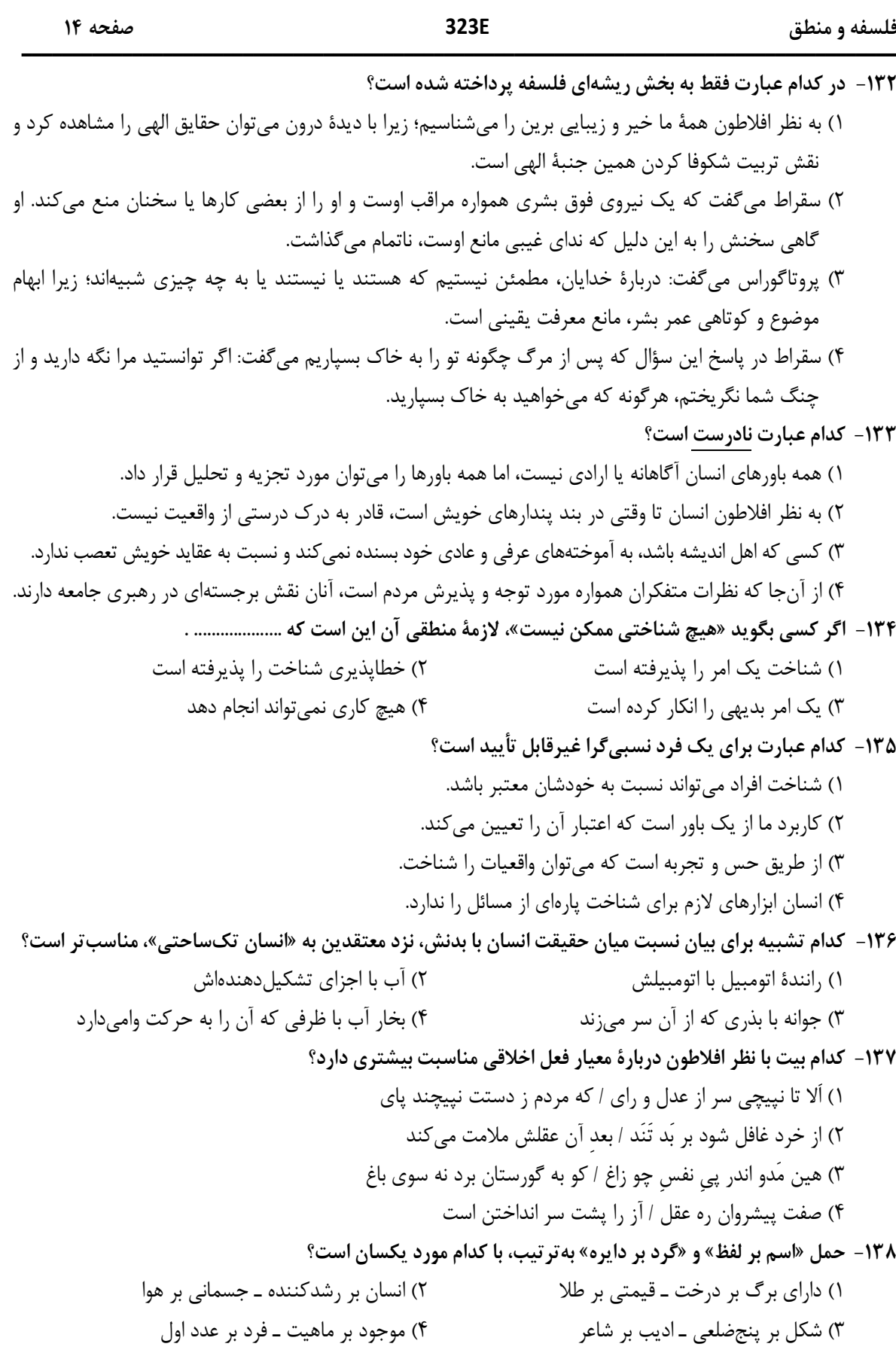

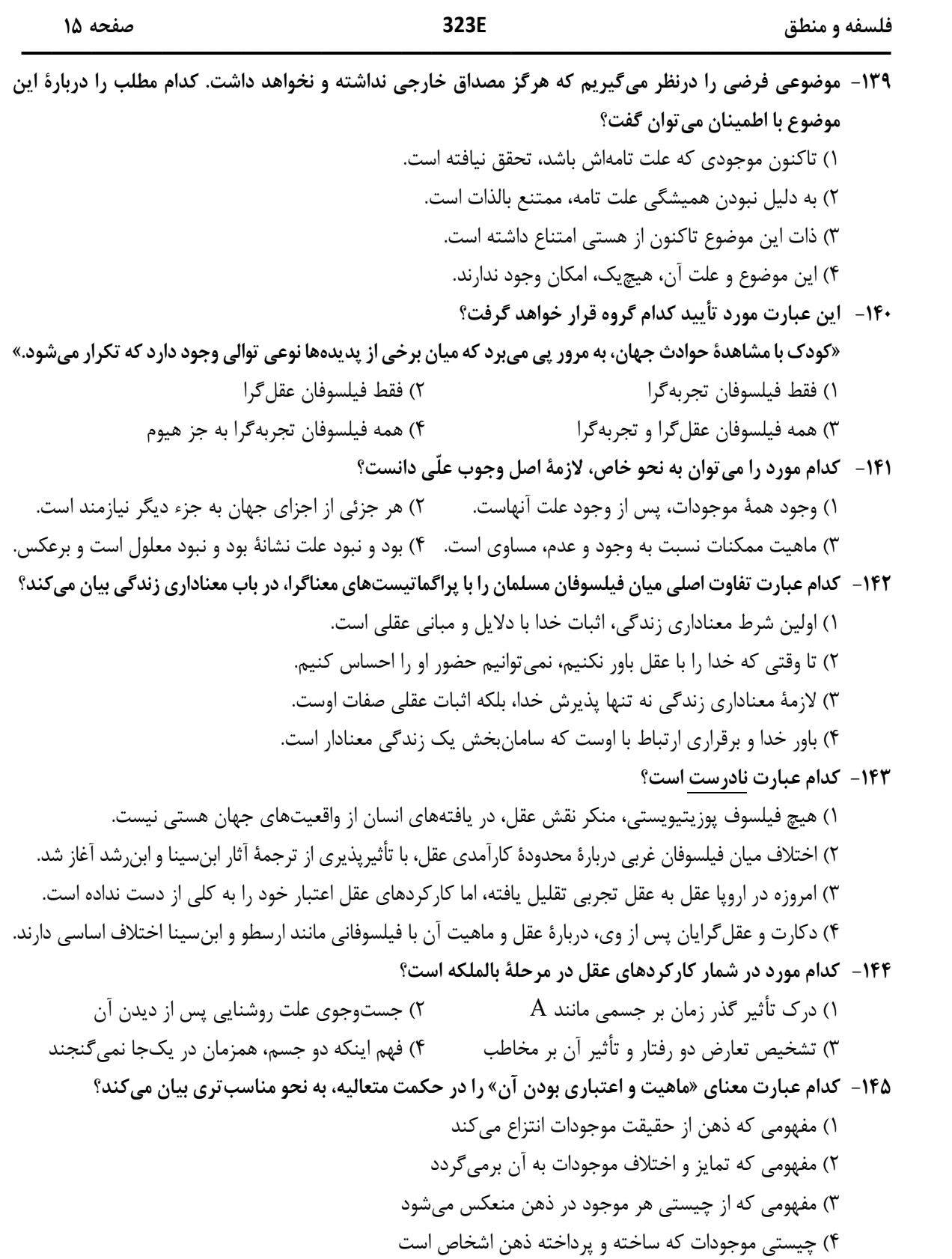

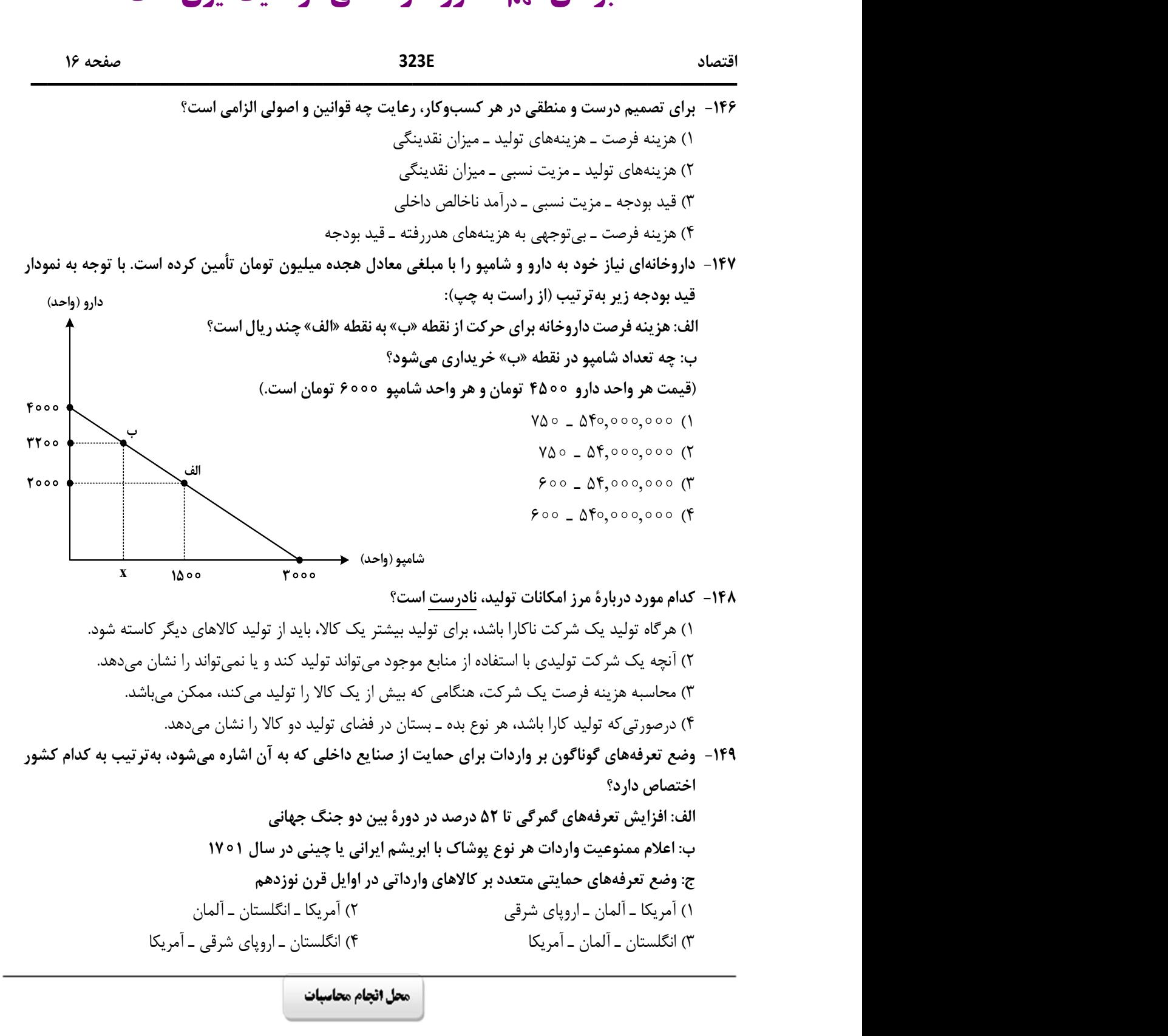

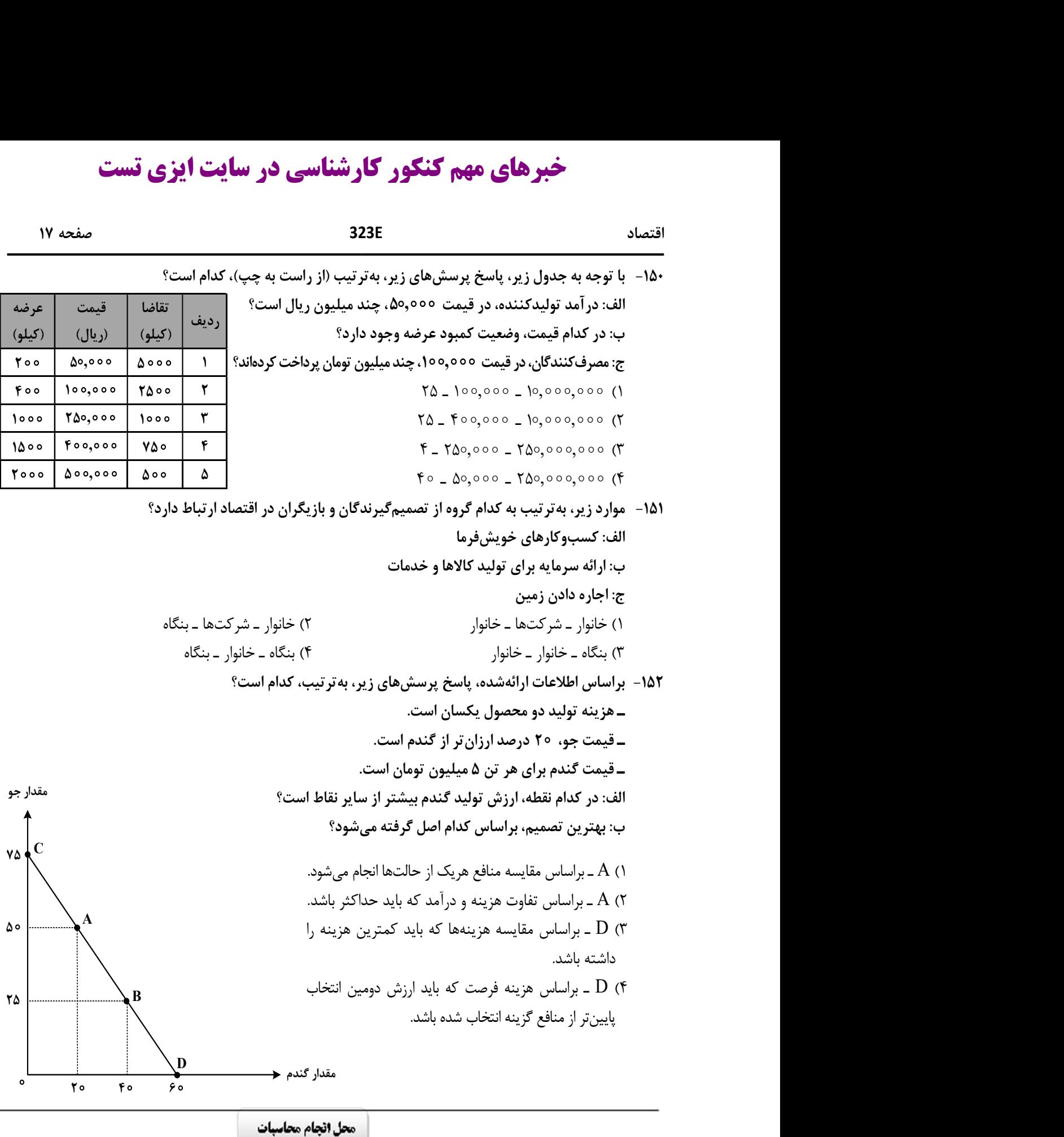

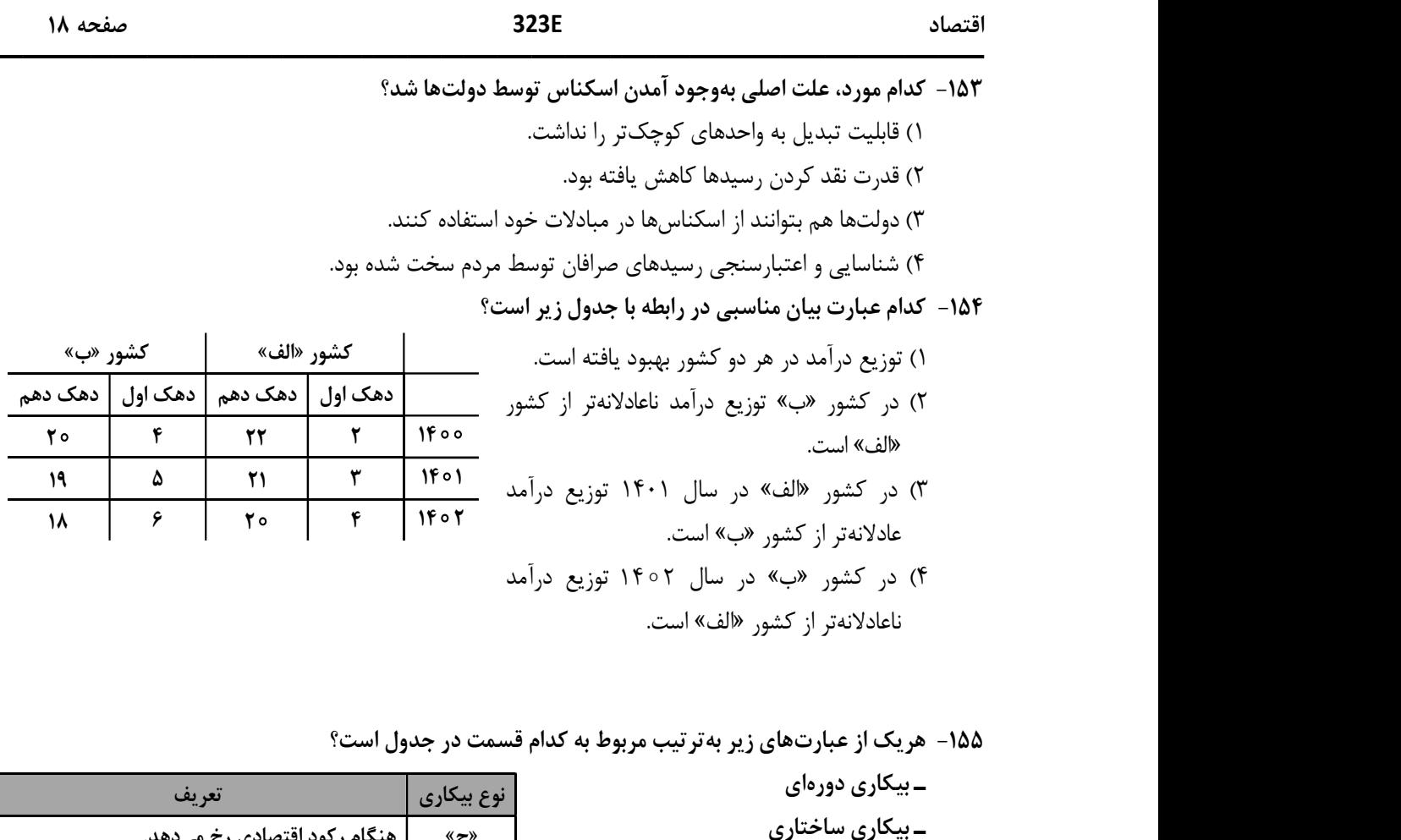

-١٥٥ هريك از عبارتهاي زير بهترتيب مربوط به كدام قسمت در جدول است؟

 ـ بيكاري دورهاي ـ بيكاري ساختاري ـ بيكاري اصطكاكي ـ بيكاري اصطكاكي

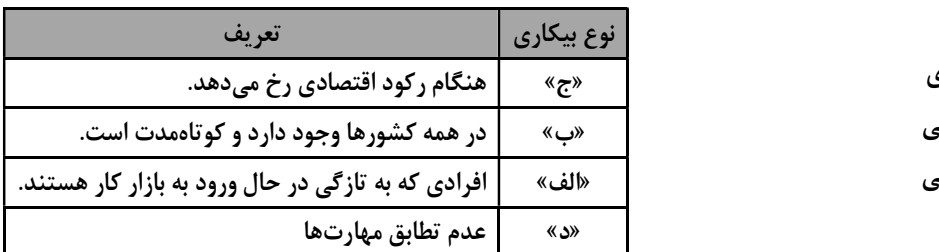

١) «د» ـ «ج» ـ «ب» ـ «ج» ٢) «ج» ـ «د» ـ «ب» ـ «الف»

٣) «الف» ـ «ج» ـ «ب» ـ «د» ٤) «الف» ـ «د» ـ «ج» ـ «د»

محل انجام محاسبات

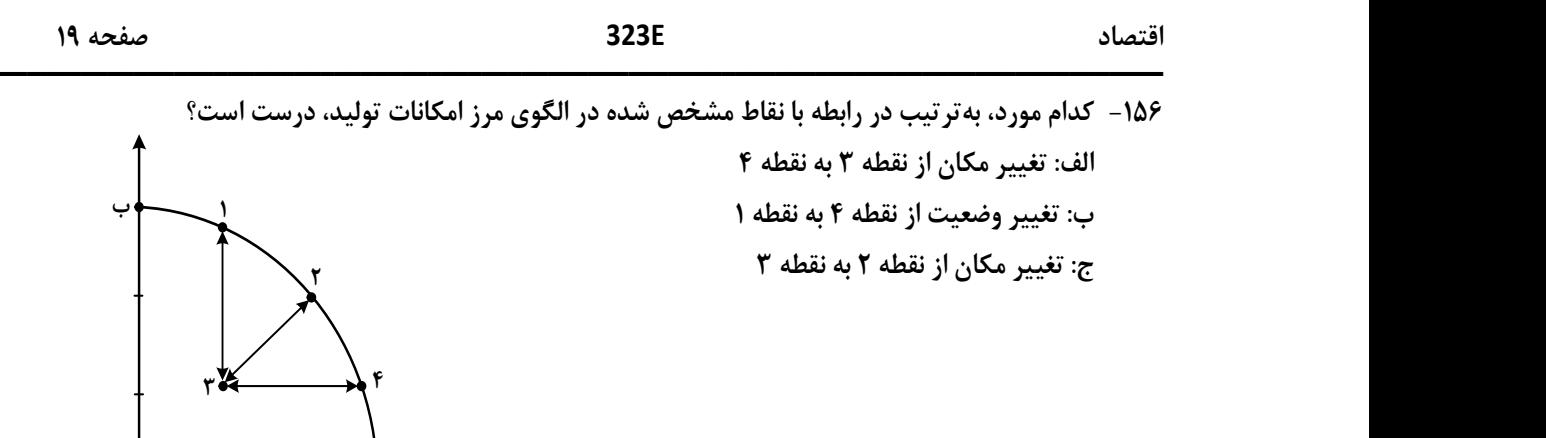

الف $\mathbf{I}$  الفراد المستقبل المستقبل المستقبل المستقبل المستقبل المستقبل المستقبل المستقبل المستقبل المستقبل ا ١) نيازي به انتقال منابع از توليد يك كالا به توليد كالاي ديگر نيست ـ متحمل هزينه فرصت ميشود ـ ناكارايي منابع توليد ٢) ركود اقتصادي سبب اين تغيير وضعيت شده است ـ عوامل و منابع توليدي در حالت كارا هستند ـ كارايي منابع توليد ٣) نيازي به انتقال منابع از توليد يك كالا به توليد كالاي ديگر نيست ـ عوامل و منابع توليدي در حالت كارا هستند ـ كارايي منابع توليد

٤) بايد منابع توليد يك كالا به توليد كالاي ديگر منتقل شود ـ متحمل هزينه فرصت ميشود ـ ناكارايي منابع توليد -١٥٧ جدول زير، ارقام توليد پوشاك و موادغذايي در سالهاي ،١٣٩٥ ١٣٩٦و ١٣٩٧ (با احتساب سال ١٣٩٥ بهعنوان سال پايه) را نشان ميدهد. رشد GDP واقعي براي سالهاي ١٣٩٦ و ١٣٩٧ چند درصد است؟

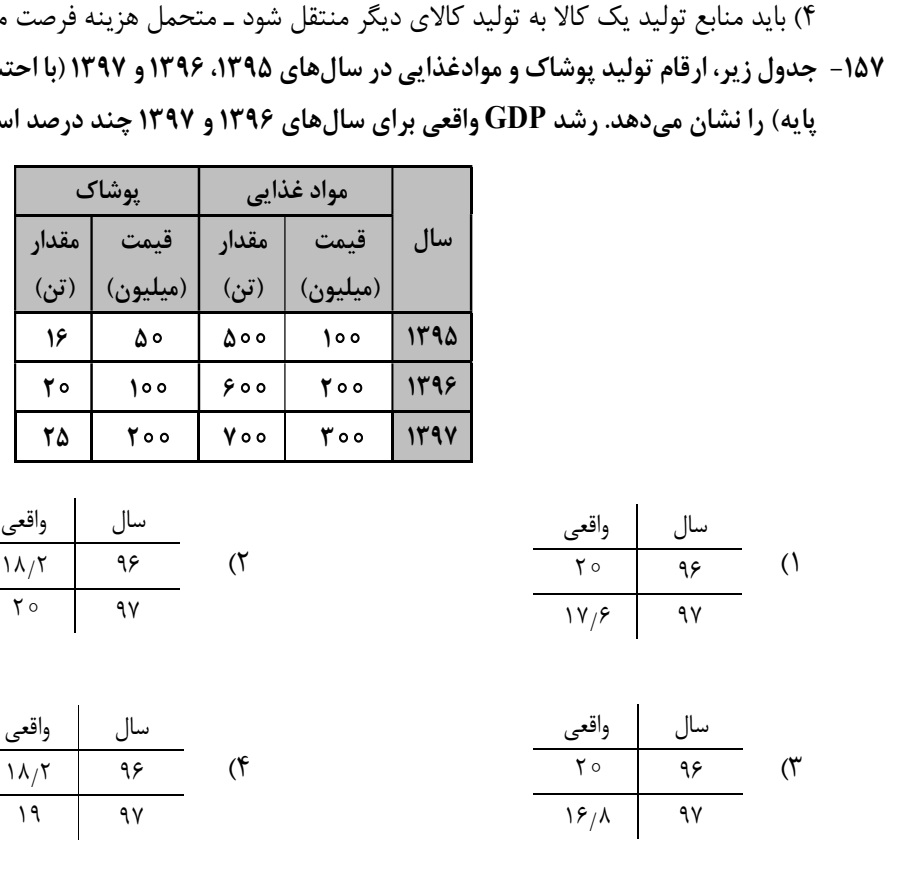

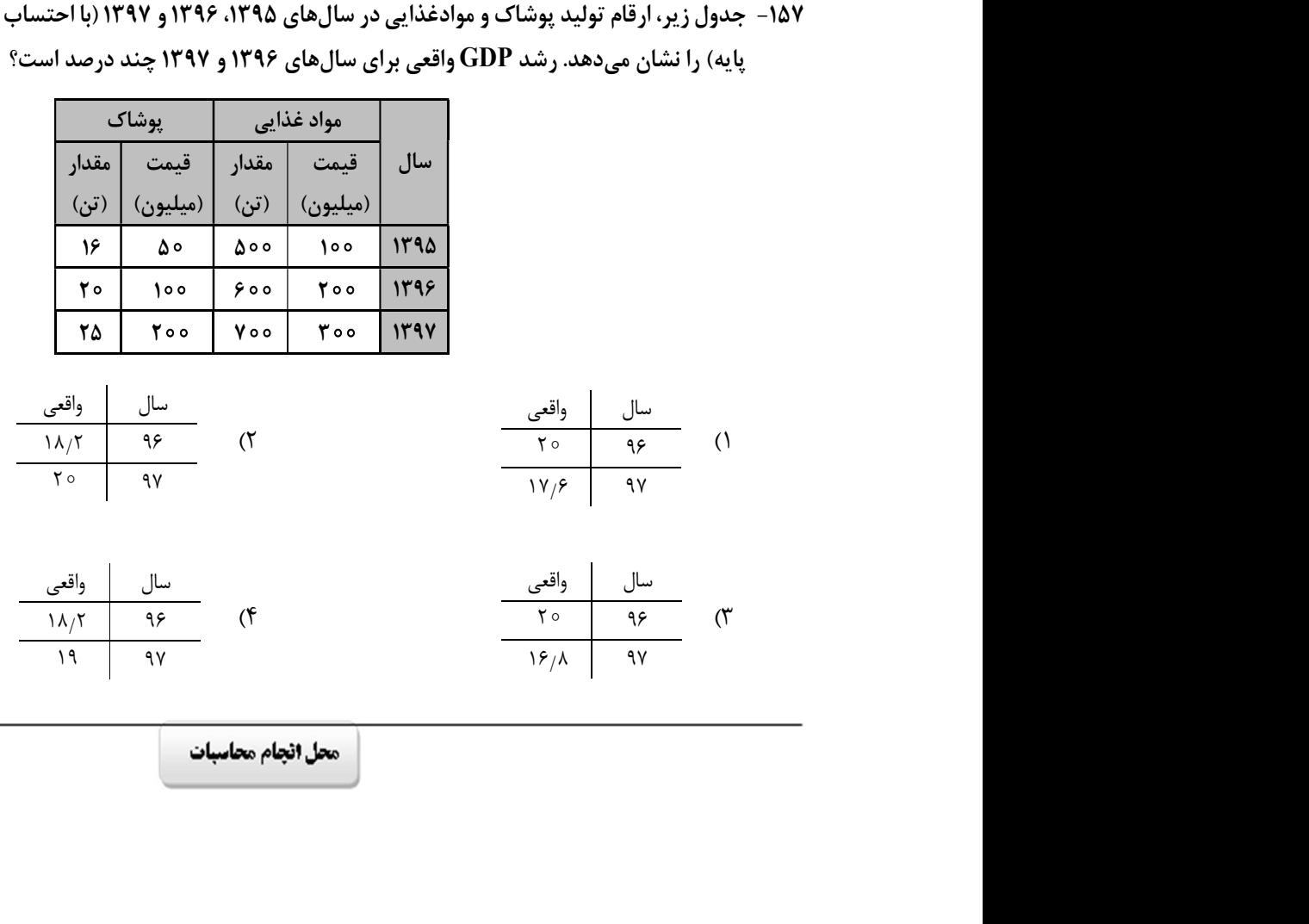

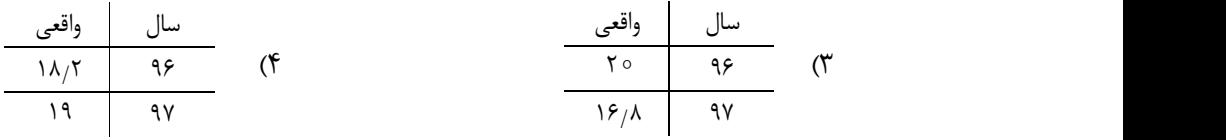

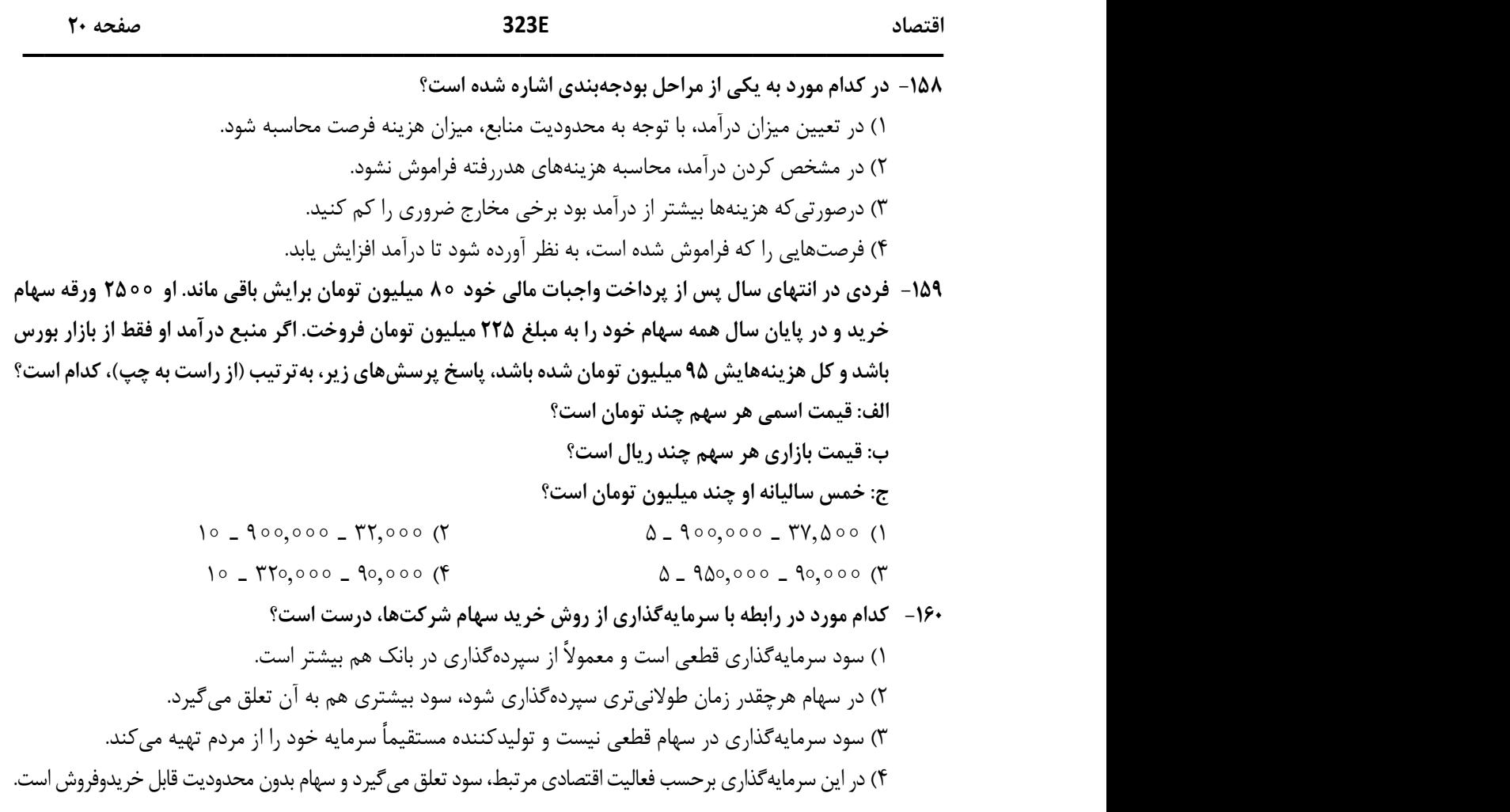

محل انجام محاسبات

<u>and the second contract of the second contract of the second contract of the second contract of the second contract of the second contract of the second contract of the second contract of the second contract of the second</u>